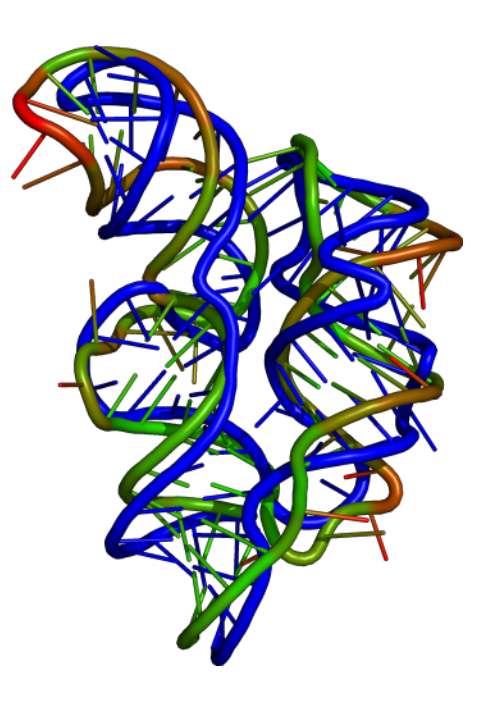

# **rna\_predict Documentation**

*Release 0.1*

**Sebastian Ratz**

September 30, 2015

### Contents

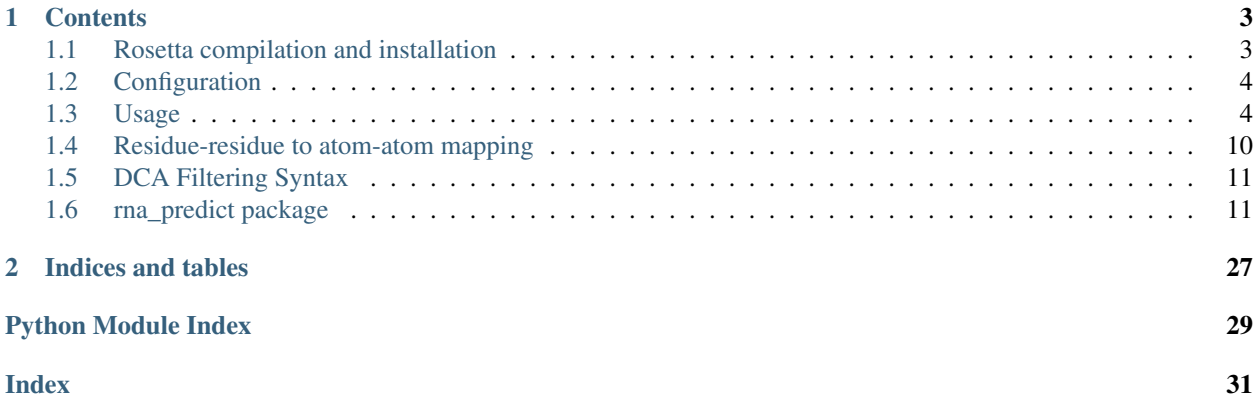

The rna\_predict Python package models a complete workflow for RNA tertiary structure prediction using the secondary structure information as well as optional, additional constraints.

The modelling is done using [Rosetta](https://www.rosettacommons.org/) and its rna\_denovo protocol.

Additional constraints, for example from co-evolutional anaylsis, can be included to improve the prediction quality.

A utility to convert residue-residue contacts into atom-atom constraints is included.

rna\_predict also comes with tools to cluster and visualize the prediction results and to compare them to a native crystal strcture, if available.

# **Contents**

# <span id="page-6-1"></span><span id="page-6-0"></span>**1.1 Rosetta compilation and installation**

rna\_predict relies on a few modifications of the Rosetta source code to work.

# **1.1.1 Get Rosetta**

Download Rosetta from the official website. The latest set of patches targets build 2015wk19 so it's advised to get a fairly recent weekly build.

# **1.1.2 Apply patches**

The needed patches are included in the contrib/rosetta\_patches directory.

To apply them cd to the unpacked Rosetta source and run:

patch -p1 < /path/to/patches/\*.patch

If they don't apply cleanly, for example when targeting a newer version of Rosetta, they need to be applied manually. The changes are only minor so it should be possible to do without much effort.

# **1.1.3 Build and install**

Build Rosetta normally according the official documentation.

### **1.1.4 PATH setup**

rna\_predict needs to find the Rosetta binaries as well as some of the helper scripts from the tools package.

Also, rna\_predict does not specify the -database parameter when invoking Rosetta commands, so the database needs to reside in the default location or the ROSETTA3\_DB environment variable needs to be set correctly.

The following lines in .bashrc or similar should be sufficient to make everything work:

```
export ROSETTA3_DB=/path/to/rosetta_database
export RNA_TOOLS=/path/to/rosetta_tools/rna_tools
export PYTHONPATH=$PYTHONPATH:$RNA_TOOLS/bin/
export PATH=$PATH:/path/to/rosetta_source/bin:$RNA_TOOLS/bin
```
# <span id="page-7-0"></span>**1.2 Configuration**

rna\_predict reads the config file ~/.rna\_predict/sysconfig if present.

# **1.2.1 Rosetta path and suffix**

By default, rna\_predict searches for the Rosetta binaries in the PATH environment variable and assumes *.linuxgccrelease* as binary suffix. This can be overridden in the config file as follows:

```
[rosetta]
exe_path = /path/to/rosetta/directory/bin/
exe_suffix =
```
# **1.2.2 Other options**

Currently, there is only one other option to control buffering of the output of called programs. To enable line-buffered output, set the following:

```
[rna_predict]
subprocess_buffsize = L
```
Note that this is done by prefixing all commands with stdbuf -<option> and therefore requires the stdbuf program to be available.

# <span id="page-7-1"></span>**1.3 Usage**

rna\_predict comes with a command line interface. To see all available options run:

```
rna_predict --help
```
### **1.3.1 Peparation workflow**

These steps need to be run only once for every structure.

#### **1. Directory Preparation**

The first step is to prepare a dedicated prediction directory. You need to have at least a fasta file containing the sequence and another file containing the secondary structure (in dot-bracket notation). Additionally, if available, you can supply a PDB file containing the native crystal structure. To prepare the directory, run the following:

```
rna_predict prepare \
    --name <name> \setminus--sequence <fasta_file> \
    --secstruct <secstruct_file> \
    --native <native_pdb_file>
```
All the options are optional and default values are used if not given. See the output of rna\_predict prepare --help for additional information.

This will parse out stems and motifs into the preparation subdirectory.

Note: When using the  $-\text{native}$  option, make sure the PDB file has neen adjusted to work with rosetta. This means that the residues have to be reordered starting at 1, so that Rosetta's pdbslice.py program uses the corrent ones. To achieve this, prepare the file using the Rosetta tool:

make\_rna\_rosetta\_ready.py <native\_pdb>

#### **2. Create ideal helix models**

For each helical part of the structure, an ideal helix model needs to be generated:

rna\_predict create-helices

### **1.3.2 Main workflow**

#### **1. Constraints creation**

When tertiary constraints are to be used, . cst file should be created and put int the constraints subdirectory. The syntax is explained in the [Rosetta documentation.](https://www.rosettacommons.org/docs/latest/constraint-file.html)

The file can be created by hand or using the following tools:

#### **1a. Generation from DCA files**

To create a tertiary constraints from DCA predictions, use the following command:

```
rna_predict make-constraints \
    --dca-file <dca.dat> \
    --mapping-mode <mapping_mode> \
    --dca-count <count> \
    --cst-function <function> \
    --cst-out-file <output_name> \
    --filter <filter>
```
The input dca file should contain at least two columns containing the residue numbers of the contact. The file should be sorted by DCA score. Optionally, the first line of the file may contain a comment specifying a PDB-mapping such as the following:

#### # pdb-mapping: 10-12,44,80-90

This defines how the residue numbers in the DCA file are to be mapped. Rosetta always uses 1,2,3,... internally, so the mapping above would, for example, result in the residue number 12 in the DCA file to be mapped to prediction residue 3.

The --mapping-mode parameter specifies the method to map residue-residue contacts to atom-atom contacts. Options are:

- minAtom
- pOnly

For details about the mapping, see *[Residue-residue to atom-atom mapping](#page-13-0)*.

The --dca-count option limits the number of predictions in the DCA input file.

The --cst-function sets the Rosetta function to use. See [https://www.rosettacommons.org/docs/latest/constraint](https://www.rosettacommons.org/docs/latest/constraint-file.html#Function-Types)[file.html#Function-Types](https://www.rosettacommons.org/docs/latest/constraint-file.html#Function-Types) for details. The default function for constraints creation (FADE  $-100\ 26\ 20\ -2\ 2$ ) uses a spline smoothed square well potential (represented by the "FADE" function) and a default parameter set. After the generation of the cst file, it can of course be fine-tuned by further modification in any text editor.

The  $--cst-out-file$  option specifies an output filename.

The --filter option allows the DCA contacts to be passed through a chain of filters first. For the filter documentation see *[DCA Filtering Syntax](#page-14-0)*.

#### **1b. Editing existing file**

To simply replace the Rosetta function in an existing . cst file you can use:

```
rna_predict edit-constraints \
    --cst <input_cst> \
    --cst-function <function> \
    --cst-out-file <output_name>
```
For option explanation see above.

This is pretty much the same as using search-and-replace in any text editor.

#### **2. Prepare constraints**

To run a simulation with a specific set of constraints (or none), another preparation step needs to be run:

```
rna_predict prepare-cst \
    --cst <cst> \
    --override-motifs-cst <motif_cst>
```
The --cst option selects the constraints from the constraints directory to be prepared. If not given, a prediction called 'none' for no tertiary constraints is created.

Optionally, it is possible to use a different set of motifs for the assembly. For example you can create a common set of motif models and use this in all future assemblies. To do this, specify the  $--overright$   $-$ override-motifs-cst option.

#### **3. Motif creation**

For all non-helical parts (loop regions, etc.) multiple models need to be created. To do this, run the following:

```
rna_predict create-motifs \
   --cst <cst>--cycles <cycles> \
   --nstruct <nstruct> \
   --seed <random_seed> \
   --use-native
```
As always,  $--cst$  selects the constraints.

The  $-\text{cycles}$  option sets the number of monte-carlo cycles to run for generating each model.

The --nstruct option sets the number of models created for each motif.

To override the initial random seed, you can specify  $-$  seed.

And to have Rosetta automatically calculate RMSD values to a native structure you can supply the  $-\text{use-native}$ option.

### **4. Assembly**

To combine helix and motif models an assembly simulation is run:

```
rna_predict assemble \
    --cst <cst>--cycles <cycles> \
    --nstruct <nstruct> \
    --seed <random_seed> \
    --use-native
```
The options are the same as the ones for create-motifs, but their default values vary.

Note: The assembly step does not check how many models have already been created so far.

### **5. Evaluation**

#### **5a. Evaluation using Rosetta clustering and scoring**

When the assembly has finished, you can evaluate the simulation. This means:

- Cluster the models
- Calculate RMSD values to the native structure, if available, and to the model with the best score.

Usage:

```
rna_predict evaluate \
   --cst <cst>--cluster-cutoff <cutoff> \
   --cluster-limit <limit> \
   --full-eval
```
The --cluster-cutoff option specifies the RMSD radius in angstrom after which to create a new cluster.

The  $--cluster-limit$  option limits the maximum number of clusters to be created.

The --full-eval option forces the whole evaluation to be run again, and ignore any previous results stored.

#### **5b. Custom scoring**

Due to the fact that DCA predictions are not perfect, a custom scoring method was created. For each DCA prediction neighboring residues are included and if the distance between any of these residue paris are in contact the score is increased. Usage:

```
rna_predict evaluate-custom \
    --cst <cst>--dca-file <dca_file> \
    --dca-count <count> \
    --radius <radius> \
    --threshold <threshold> \
    --full-eval
```
For the --dca-file and --dca-count options see make-constraints.

The  $--r$  adius option sets the number of neighboring residues to take into account.

The --threshold option sets the distance threshold under which a residue pair is treated as in-contact.

### **1.3.3 Utilities**

### **Status information**

To print a summary of all predictions and their current state, run:

```
rna_predict status \
    [--compare] \
    [cst [cst ...]
```
The output table contains the following columns:

- P: preparation step
- M: motif generation:
- A: assembly:
- E: evaluation

If a step is completed, *X* is shown, *-* otherwise. For motif generation a \* \* \* may be shown to indicate that models from a different set of constraints are used.

When the  $\alpha$ -compare option is given, comparison to the native structure is performed and the output is extended with the following columns:

- 1: Native RMSD score of the first cluster
- 5: Lowest native RMSD score of the first 5 clusters
- 10: Lowest native RMSD score of the first 10 clusters
- n: Number of models

#### **Model information and extraction**

To print model information or extract PDB files use the following subcommands:

```
rna_predict print-models|extract-models \
    --cst <cst>--mode <selection_mode> \
   model [model ...]
```
The  $-$ mode option selects the way to look up models:

- cluster: Cluster number to reference the cluster primary model
- cluster\_ntop: Clusters sorted by the RMSDs of their representatives
- ntop: Models sorted by RMSD to native structure
- tag: Internal model name
- top: Models sorted by Rosetta score

The model options may be string (if mode is 'tag'), or numbers. For mode=cluster\_ntop it may also be in the form of n/m, meaning the n''th best cluster out of the first ''m clusters.

#### Examples:

```
rna_predict extract-models --mode=tag S_000289 S_000100 # extract two models by tag
rna_predict extract-models --mode=top 1 2 3 4 5 # extract the two best-scoring models
rna_predict extract-models --mode=ntop 1 # extract the model with the lowest native RMSD
```
rna\_predict extract-models --mode=cluster 1 2 3 4 5  $\#$  extract the cluster primaries of the first 5 of rna\_predict extract-models --mode=cluster\_ntop 1/5 # extract the lowest native RMSD cluster out of t

#### **Evaluation tools**

Plot generation and other tools can be accessed using:

rna\_predict tools <tool> ...

#### **plot-clusters**

Plot score over native RMSD. Usage:

```
rna_predict tools plot-clusters \
    --score-weights <score:weight,score:weight,...> \
    --max-models <max> \
   cst
```
The --score-weights options allows to calculate a different total model score using the individual Rosetta scores. The score name "default" can be given to set a default value for all other, non-specified scores.

For example, to only visualize the score of additional constraints, use:

--score-weights default:0,atom\_pair\_constraint:1

For a list of score names, refer to the Rosetta documentation or use the print-models command.

The  $-$ -max-models option limits the number of models by either specifying a number (greater than 1) or a fraction (smaller than or equal to 1.0).

#### **plot-constraint-quality**

This visualizes the distances of constraints by comparing it to a reference (native) PDB structure. Usage:

```
rna predict tools plot-constraint-quality \setminus--dca-mode \
    reference-pdb \
   cst|dca|filter [cst|dca|filter ...]
```
When  $-\text{dca-model}$  is given, residue-residue distances are plotted, atom-atom contacts otherwise.

For the filter-syntax see *[DCA Filtering Syntax](#page-14-0)*.

#### **plot-contact-atoms**

Plots atoms involved in forming nucleotide contacts that satisfy the cutoff condition in the contact database. Usage:

```
rna_predict tools plot-contact-atoms \
    --mean-cutoff <cutoff> \
    --std-cutoff <cutoff>
```
The --mean-cutoff and --std-cutoff options select the limits for the average contact distances standard deviations.

#### **plot-contact-distances**

Plots histogram for each nucleotide pair contact containing the distances of the atoms involved. Usage:

```
rna_predict tools plot-contact-distances
```
#### **plot-dca-contacts-in-pdb**

Visualizes how well DCA contacts are fullfiled in PDB files. Usage:

```
rna_predict tools plot-dca-contacts-in-pdb \
    dca-file \
    pdb-file [pdb-file -..]
```
#### **plot-pdb-comparison**

Compare PDB files by plotting the distances of the residues. Usage:

```
rna_predict tools plot-pdb-comparison \
    ref-pdb \
    sample-pdb [sample-pdb ...]
```
#### **plot-gdt**

Create a GDT (gloabl distance test) plot.

This plots a distance cutoff on the y-axis and the percent of residues which are below the cutoff on the x-axis.

Usage:

```
rna_predict tools plot-gdt \
    ref-pdb \
    sample-pdb [sample-pdb ...]
```
# <span id="page-13-0"></span>**1.4 Residue-residue to atom-atom mapping**

The result of the DCA analysis is a list of nucleotide contacts. These need to be mapped to atom-atom contacts to be usable as constraints in Rosetta. Two options are implemented.

### **1.4.1 P-Only mapping: pOnly**

A simple variant is to take the P atom of each nucleotide backbone and add these as atom-atom constraints.

### **1.4.2 Complex atom-atom mapping using a contact database: minAtom**

This method relies on pre-built contact lists included in the prediction package. For each type of nucleotide contact (A-A, A-C, A-G, A-U, ...) a list of representatives is stored, containing the PDB code of an entry with known native structure and the numbers of the residues. From these lists a database is built containing all possible atom-to-atom combinations for the two residues, as well as their distances extracted from the crystal structures. Next, to reduce

<span id="page-14-3"></span>this database to the relevant atoms involved in forming a contact, a second database is created, containing only those atom-to-atom contacts that satisfy a mean and standard deviation condition. The defaults for those are set to lower than 6Å and 3Å respectively. DCA contacts such as "A-U" are then looked up in the mean database, and all atom-to-atom combinations found are added as constraints.

# <span id="page-14-0"></span>**1.5 DCA Filtering Syntax**

Sometimes it may be necessary to filter and modify DCA contacts.

To specify filters on the command line the following syntax is used:

filter:<arg>:<arg>:<arg>:...

The number of arguments depends on the filter being used.

Multiple filters may be chained by separating them with , .

The following filters are implemented:

### **1.5.1 none**

The none filter works as a dummy filter and does nothing. It takes no options.

### **1.5.2 threshold**

The threshold filter looks up DCA contacts in a target PDB file, calculates their distances, and discards or includes them depending on the threshold setting.

The syntax is the following:

threshold:<n>:<cst>:<mode>:<moodel>

Arguments:

- n: threshold  $(< 0$ : keep below,  $> 0$ : keep above)
- cst: prediction / constraints selection to look up PDB file
- mode, model: model selection mode (see *README <README.rst>* for details)

#### Example:

```
threshold:8.0:100dca_FADE_-100_26_20_-2_2:cluster:1,threshold:-6.0:100dca_FADE_-100_26_20_-2_2:cluster:1
```
This uses the first cluster of the 100dca\_FADE\_-100\_26\_20\_-2\_2 predicton as target PDB file. All DCA contacts whose distance is between 6Å and 8Å in the target PDB are kept.

# <span id="page-14-1"></span>**1.6 rna\_predict package**

### **1.6.1 Submodules**

### <span id="page-14-2"></span>**1.6.2 rna\_predict.dcatools module**

```
class rna_predict.dcatools.DcaContact(res1, res2, use_contact=True, weight=1)
     Bases: object
```
<span id="page-15-1"></span>Class representing a DCA contact.

**\_\_init\_\_**(*res1*, *res2*, *use\_contact=True*, *weight=1*) Create new DCA contact.

#### Parameters

- res1 number of first residue (from 1)
- res2 number of second residue (from 1)
- use contact True or False if contact is to be used
- weight assign a different weight to the contact (default 1)
- **get\_rosetta\_function**(*function='FADE -100 26 20 -2 2'*) Return Rosetta function of the contact as a list while applying weight.

Parameters function – rosetta function as text

Returns rosetta function as a list with applied weight

exception rna\_predict.dcatools.**DcaException**

Bases: exceptions.Exception

Custom exception class used for foreseeable, DCA related errors.

<span id="page-15-0"></span>class rna\_predict.dcatools.**DcaFilter** Bases: object

Filter base class.

**apply**(*contact*, *quiet=False*) Apply filter to a DCA contact.

#### Parameters

- contact DCA contact
- quiet reduce verbosity

class rna\_predict.dcatools.**DcaFilterThreshold**(*pdb\_chain*, *threshold*, *keep\_below=True*, *mode='minimum\_heavy'*)

Bases: [rna\\_predict.dcatools.DcaFilter](#page-15-0)

Filter to skips DCA contact if below or above a threshold.

**\_\_init\_\_**(*pdb\_chain*, *threshold*, *keep\_below=True*, *mode='minimum\_heavy'*) Create a new threshold filter.

#### Parameters

- pdb\_chain PDB chain
- threshold threshold below or above to keep a contact
- keep below True to keep below threshold, False to keep above
- mode What distance to compare to (average\_heavy, minimum\_heavy)

#### **apply**(*contact*, *quiet=False*)

rna\_predict.dcatools.**build\_cst\_info\_from\_dca\_contacts**(*dca\_data*, *sequence*, *mapping\_mode*, *cst\_function*, *number\_dca\_predictions*, *quiet=False*)

Maps DCA residue contacts to atom-atom constraints.

#### <span id="page-16-0"></span>**Parameters**

- dca\_data list od DcaContacts
- sequence sequence as text
- mapping\_mode atom-to-atom mapping mode to use, supported values: "minAtom" or "pOnly"
- cst\_function rosetta function and parameters as text string
- number\_dca\_predictions maximum number of DCA predictions to use
- quiet reduce output verbosity

Returns list of constraint information

rna\_predict.dcatools.**filter\_dca\_data**(*dca\_data*, *dca\_filter\_chain*, *quiet=False*) Run list of DCA contacts through a chain of filters.

#### **Parameters**

- dca data list of DcaContact objects
- dca\_filter\_chain list of DcaFilter objects
- quiet reduce output verbosity

# rna\_predict.dcatools.**get\_atoms\_for\_res**(*res*, *term\_phosphate=False*)

Get list of atoms for residue.

#### **Parameters**

- $res$  nucleotide  $(A, U, G, C)$
- term\_phosphate add P atoms

#### Returns list of atoms

rna\_predict.dcatools.**get\_atoms\_for\_res\_sequence**(*sequence*) Get list of atoms for a sequence of nucleotides

Parameters sequence – sequence as text

#### Returns list of atoms

rna\_predict.dcatools.**get\_contact\_distance\_map**(*structure\_directory='/home/sebastian/.rna\_predict/structure\_info'*, *westhof\_vector=None*, *force\_rebuild=False*)

#### Returns contact distance map

The contact distance map is cached it in the user directory and updated when newer files are found.

#### **Parameters**

- structure directory directory to look up structure information text files
- westhof\_vector list of factors to apply different weights to the bonding family classes (defaults to  $[1, 1, \ldots ]$ )
- force\_rebuild force rebuilding the distance map

rna\_predict.dcatools.**get\_contact\_distance\_map\_mean**(*distance\_map*,

*mean\_cutoff=None*,

*std\_cutoff=None*)

Return an average distance map containing only those contacts with average distance and standard deviation satisfiying a cutoff.

<span id="page-17-2"></span>**Parameters** 

- distance\_map full distance map
- mean\_cutoff limit for average
- std\_cutoff limit for standard deviation

Returns average distance map

```
rna_predict.dcatools.get_contact_information_in_pdb_chain(dca_contact,
```
*pdb\_chain*, *heavy\_only=True*)

Returns distance information about a DCA contact in a realized PDB chain

Return value is a tuple of:

•Average distance: Mean distance of all atoms in the contacts.

•Minimum distance: Minimum distance between two atoms in the contact.

•Minimum pair: List of [atom1, atom2] forming the minimal contact

#### **Parameters**

- dca\_contact DcaContact object
- pdb\_chain PDB chain structure object
- heavy\_only Only use heavy atoms

Returns tuple (average dist, minimum dist, minimum pair). In case the contact cannot be found in the PDB file (0, 0, None) is returned.

rna\_predict.dcatools.**parse\_dca\_data**(*dca\_prediction\_filename*)

Read a DCA file, adjust the sequence numbers to match the alignment of the PDB file, and create a list of **DcaContacts** 

Parameters dca\_prediction\_filename – DCA input filename

Returns list of DcaContact objects

rna\_predict.dcatools.**read\_pdb\_mapping\_from\_file**(*dca\_prediction\_filename*) Read a PDB mapping from DCA file if present and return it as text

Parameters dca prediction filename – DCA input filename

Returns PDB mapping text

### <span id="page-17-0"></span>**1.6.3 rna\_predict.main module**

rna\_predict.main.**main**() main commandline parser.

### <span id="page-17-1"></span>**1.6.4 rna\_predict.pdbtools module**

rna\_predict.pdbtools.**align\_structure**(*ref\_pdb*, *moving\_pdb*, *assign\_b\_factors=True*)

Align one PDB structure to another.

#### **Parameters**

• ref pdb – reference PDB structure object

- <span id="page-18-1"></span>• moving pdb – moving PDB structure object
- assign\_b\_factors place distance values in the b-factor field

Returns tuple (res\_dists, atom\_dists, rmsd, transformation\_matrix)

rna\_predict.pdbtools.**filter\_atoms**(*atoms*, *heavy\_only=False*, *p\_only=False*)

Filter list of atoms.

#### **Parameters**

- **atoms** list of atoms
- heavy\_only only keep heavy atoms
- **p\_only** only keep P atoms

Returns filtered list of atoms

#### rna\_predict.pdbtools.**get\_center\_of\_res**(*res*)

Calculate the center of a residue.

Parameters res – residue object

Returns center coordinates

rna\_predict.pdbtools.**get\_pdb\_by\_code**(*pdb\_code*, *pdb\_directory='/home/sebastian/.rna\_predict/pdbs'*) Get PDB file by code. Download if necessary.

#### Parameters

- pdb\_code PDB code to download
- pdb\_directory directory lookup and store the PDB file, defaults to the rna\_predict PDB cache directory

Returns PDB filename

rna\_predict.pdbtools.**parse\_pdb**(*pdb\_code*, *pdb\_file*) Parse PDB file using Biopyhon.

#### **Parameters**

- pdb\_code internal id
- pdb file PDB filename

Returns PDB structure object

#### <span id="page-18-0"></span>**1.6.5 rna\_predict.simulation module**

class rna\_predict.simulation.**Command**(*command*, *add\_suffix=None*, *dry\_run=False*, *print\_commands=True*, *stdin=None*, *quiet=False*)

Bases: object

Helper class to store external program calls plus additional flags.

**\_\_init\_\_**(*command*, *add\_suffix=None*, *dry\_run=False*, *print\_commands=True*, *stdin=None*, *quiet=False*) Create a new command wrapper.

Parameters

• command – list of external command and parameters

- <span id="page-19-0"></span>• add suffix – type of suffix to first entry in command. currently only None or rosetta are supported
- dry\_run don't actually execute anything
- print\_commands print commandline when running
- stdin optional text to use as standard input
- quiet hide output of external program

#### **get\_full\_command**(*sysconfig*)

If necessary, add the suffix to the command. Depending on user / system configuration.

#### Parameters sysconfig – instance of SysConfig

Returns suffixed command as a list

class rna\_predict.simulation.**EvalData**

Evaluation data storing model and cluster information.

**\_\_init\_\_**()

Bases: object

Create empty EvalData object.

#### **get\_model\_count**()

Returns the number of models in the vaulation data

Returns number of models

**get\_models**(*model\_list*, *kind='tag'*)

Returns a selection of models with specific properties

#### Parameters

- model\_list list of models to get, might be a list of numbers, or a list of model names
- kind model selection mode:
	- tag: str: internal name such as S\_000123\_5
	- top: int: models ordered by score
	- ntop: int: models ordered by rmsd\_native
	- cluster: int: nth cluster decoy
	- cluster\_ntop: n[/m]: nth cluster ordered by native rmsd [of first m]

#### Returns list of selected models

static **get\_weighted\_model\_score**(*model*, *score\_weights*) Calculate a model score based on different weights for the invidiual Rosetta scores

#### Parameters

- **model** model to reweight
- score\_weights dict of rosetta score names and their weights.  $\text{default}$  to set the default weight for all scores. Example: {'default':0, 'atom\_pair\_constraint': 1} to only use atom pair constraints.

#### static **load\_from\_cst**(*constraints*)

Load evaluation data from a prediction.

#### Parameters constraints – constraints selection

#### <span id="page-20-0"></span>static **load\_from\_file**(*filename*)

Load evaluation data from a file.

Parameters filename – path to a file containing the evaluation data

**print\_models**(*model\_list*, *kind='tag'*)

Print a list of models

**Parameters** 

- model\_list see get\_models
- kind see get\_models

**save\_to\_file**(*filename*) Dump evaldata to a file.

Parameters filename – path to a file to store the data

#### class rna\_predict.simulation.**RNAPrediction**(*sysconfig*)

Bases: object

Base class used for prediction simulation

#### **CONFIG\_FILE** = '.config'

**\_\_init\_\_**(*sysconfig*) Create a prediction simulation for the current directory and try to load an existing configuration.

**assemble**(*nstruct=50000*, *cycles=20000*, *constraints=None*, *dry\_run=False*, *seed=None*, *use\_native\_information=False*, *threads=1*)

Assembly step. Assemble helices and motifs into complete models.

#### Parameters

- nstruct number of models to create
- cycles number of monte-carlo cycles per model
- constraints constraints selection
- dry run don't actually run any external command
- seed optionally override random seed
- use\_native\_information use native pdb file to calculate rmsd for each model
- threads number of threads to use

#### **check\_config**()

Check if current directory contains a valid configuraion.

#### **create\_helices**(*dry\_run=False*, *threads=1*)

Helix creation step. Create one ideal helix model for each helix.

#### **Parameters**

- dry\_run don't actually run any external command
- threads number of threads to use

**create\_motifs**(*nstruct=50000*, *cycles=20000*, *dry\_run=False*, *seed=None*, *use\_native\_information=False*, *threads=1*, *constraints=None*, *motif\_subset=None*) Motif generation step. Generate models for each motif.

#### Parameters

• **nstruct** – number of models to create for each motif

- <span id="page-21-0"></span>• cycles – number of monte-carlo cycles per model
- dry\_run don't actually run any external command
- seed optionally override random seed
- use\_native\_information use native pdb file to calculate rmsd for each model
- threads number of threads to use
- constraints constraints selection
- **motif\_subset** sepcify a list of motifs to generate instead of all, counting starts at 1 (i.e. [1, 3, 4])
- **edit\_constraints**(*constraints*, *output\_filename=None*, *cst\_function='FADE -100 26 20 -2 2'*) Edit an existing .cst file, replacing the rosetta function.

#### Parameters

- constraints constraints selection
- output filename fixed output filename or None to automatically create
- cst\_function rosetta function and parameters as text string

**evaluate**(*constraints=None*, *cluster\_limit=10*, *cluster\_cutoff=4.1*, *full\_evaluation=False*) Evaluation step. Extract model information, cluster models and calculate rmsd values.

#### Parameters

- constraints constraints selection
- cluster\_limit maximum number of clusters to produce
- cluster\_cutoff rmsd distance in A at which a new cluster is created
- **full\_evaluation** discard existing evaluation data, re-extract model information and recalculate rmsd values.

#### **evaluate\_custom**(*constraints=None*, *dca\_prediction\_filename='dca/dca.txt'*, *full\_evaluation=False*, *threshold=7.5*, *radius=2*, *number\_dca\_predictions=100*, *threads=4*)

Custom scoring algorithmy by inspecting neighboring residues of dca contact pairs

#### **Parameters**

- constraints constraints selection
- dca\_prediction\_filename dca filename
- full\_evaluation discard existing evaluation data and extracted models, re-extract and re-calculate distance information
- threshold threshold in A to count a contact
- **radius** number of adjacent residues to inspect
- number dca predictions maximum number of DCA predictions to use
- threads number of threads to use for extraction

**execute\_command**(*command*, *add\_suffix=None*, *dry\_run=False*, *print\_commands=True*, *stdin=None*, *quiet=False*)

Execute an external command.

#### **Parameters**

• command – list of external command and parameters

- <span id="page-22-0"></span>• add suffix – type of suffix to first entry in command. currently only None or rosetta are supported
- dry\_run don't actually execute anything
- print\_commands print commandline when running
- stdin optional text to use as standard input
- quiet hide output of external program

```
execute_command_and_capture(command, add_suffix=None, dry_run=False,
                              print_commands=True, stdin=None, quiet=False)
```
Execute an external command while capturing output.

#### Parameters

- command list of external command and parameters
- add suffix type of suffix to first entry in command. currently only None or rosetta are supported
- dry\_run don't actually execute anything
- print commands print commandline when running
- stdin optional text to use as standard input
- quiet hide output of external program

Returns generator over lines of standard output

#### **execute\_commands**(*commands*, *threads=1*)

Execute a list of commands parallelly.

#### Parameters

- commands list of Commands
- threads number of parallel invocations
- **extract\_models**(*constraints*, *model\_list*, *kind='tag'*) Extract PDB files of a set of models

#### Parameters

- constraints constraints selection
- model list see EvalData.print\_models
- kind see EvalData.print\_models

**extract\_pdb**(*constraints*, *model*)

Extract PDB file of a model to the tmp directory.

#### Parameters

- constraints constraints selection
- **model** tag of the model

Returns path to the extracted PDB file

#### **get\_csts**()

Returns a list of all constraints.

Returns list of all constraints names

<span id="page-23-0"></span>static **get\_models**(*constraints*, *model\_list*, *kind='tag'*) Returns a selection of models with specific properties

#### Parameters

- constraints constraints selection
- model list see EvalData.print\_models
- kind see EvalData.get\_models
- **get\_status**(*constraints=None*, *include\_evaluation\_data=False*, *include\_motif\_model\_count=False*, *include\_assembly\_model\_count=False*)

Returns a dict containing status information for a cst.

#### Parameters

- constraints constraints selection
- include motif model count set to True to include model count (longer processing time)
- include\_assembly\_model\_count set to True to include model count (longer processing time)
- include evaluation data set to True to include evaluation model count and native RMSD values (best of first 1,5,10 clusters) if available (longer processing time)

Returns status dict

#### **load\_config**()

Load simulation configuration of current directory

**make\_constraints**(*dca\_prediction\_filename='dca/dca.txt'*, *output\_filename=None*, *number\_dca\_predictions=100*, *cst\_function='FADE -100 26 20 -2 2'*, *filter\_text=None*, *mapping\_mode='minAtom'*)

Create a set of constraints from a DCA prediction.

#### Parameters

- dca\_prediction\_filename DCA input file
- output filename fixed output filename or None to automatically create
- number\_dca\_predictions maximum number of DCA predictions to use
- cst\_function rosetta function and parameters as text string
- filter text optional: List of DCA filters (see parse dca filter string for details)
- mapping\_mode atom-to-atom mapping mode to use, supported values: minAtom or pOnly

#### **modify\_config**(*key*, *value*)

Modify configuration entry.

Parameters

- key setting to modify
- value new value ("-" to store None)

#### static **parse\_cst\_file**(*constraints\_file*)

Parse .cst file as a list of constraints

#### Parameters constraints\_file – path to a .cst file

Returns list of constraints

#### <span id="page-24-0"></span>static **parse\_cst\_name\_and\_filename**(*constraints*) Find and clean up constraints by name or filename

Parameters constraints – constraints name or filename

Returns tuple of constraints name and filename

#### **parse\_dca\_filter\_string**(*line*)

Parse a text string and turn it tinto a list of DCA filters

Multiple filters are separated by command and have the folling format:

<filter>:<arg>:<arg>:...

Threshold filter: Lookup dca contacts in a PDB file, discard or keep contact depending on whether the contact is realized:

Format: threshold:<n>:<cst>:<mode>:<moodel>

•n: threshold  $(< 0$ : keep below,  $> 0$ : keep above)

•cst: constraints selection to look up PDB file

•mode, model: model selection mode (see EvalData.get\_models for details)

Example: threshold:8.0:100rnaDCA\_FADE\_-100\_26\_20\_-2\_2:cluster:1,threshold:-6.0:100rna

None filter: Empty filter

Format: none

Parameters line – string to parse

Returns list of DcaFilter objects

**prepare**(*fasta\_file='sequence.fasta'*, *params\_file='secstruct.txt'*, *native\_pdb\_file=None*, *data\_file=None*, *torsions\_file=None*, *name=None*)

Preparation step. Parse out stems and motifs from sequence and secondary structure information and create necessary base files.

#### Parameters

- fasta\_file fasta file containing the sequence
- **params\_file** text file containing the secondary structure
- native\_pdb\_file native pdb file if available
- data file additional data file if available
- torsions\_file additional torsions file if available
- **name** optional name for this set of predictions

**prepare\_cst**(*constraints=None*, *motifs\_override=None*)

Constraints preparation step. Prepare constraints files for motif generation and assembly.

#### **Parameters**

- constraints constraints selection
- motifs\_override optional name of a different set of constraints to use as motifs.

#### **print\_config**()

Print simulation configuration.

#### static **print\_models**(*constraints*, *model\_list*, *kind='tag'*)

Print a set of models

<span id="page-25-0"></span>Parameters

- constraints constraints selection
- model\_list see EvalData.print\_models
- kind see EvalData.print\_models

**print\_status**(*native\_compare=False*, *csts=None*)

Print summary of predictions and their current status.

Output format always contains the following columns:

- •P: preparation step
- •M: motif generation
- •A: assembly
- •E: evaluation
- If a step is completed,  $X$  is shown,  $-$  otherwise.

For motif generation  $a \star$  may be shown to indicate that models from a different set of constraints are used.

If *native* compare is set to True another 4 columns are printed:

- •1: native rmsd score of the first cluster
- •5: lowest native rmsd score of the first 5 clusters
- •10: lowest native rmsd score of the first 10 clusters
- •n: number of models

#### Parameters

- native\_compare print rmsd comparison to native structure
- **csts** list of constraints to include in output (default: all)

#### **save\_config**()

Save simulation configuration of current directorx

exception rna\_predict.simulation.**SimulationException** Bases: exceptions.Exception

Custom exception class for foreseeable prediction errors.

rna\_predict.simulation.**check\_dir\_existence**(*path*, *alternative\_error\_text=None*) Make sure a directory exists and raise an exception otherwise.

#### **Parameters**

- **path** directory to check
- alternative\_error\_text alternative error text passed to exception

rna\_predict.simulation.**check\_file\_existence**(*path*, *alternative\_error\_text=None*) Make sure a file exists and raise an exception otherwise.

#### **Parameters**

- **path** filename to check
- alternative error text alternative error text passed to exception

<span id="page-26-1"></span>rna\_predict.simulation.**delete\_glob**(*pattern*, *print\_notice=True*) Helper function to delete files while expanding shell globs.

#### **Parameters**

- pattern pattern to delete
- **print\_notice** if True print verbose notice

rna\_predict.simulation.**fix\_atom\_names\_in\_cst**(*cst\_info*, *sequence*) Switches N1 and N3 atom names in a residue.

#### **Parameters**

- cst\_info list of constraints
- sequence residue sequence in lower case

Returns modified list of constraints

```
rna_predict.simulation.get_model_count_in_silent_file(silent_file)
     Returns the number of models present in a Rosetta silent file.
```
Parameters silent file – filename

Returns model count

```
rna_predict.simulation.merge_silent_files(target, sources)
     Merges rosetta silent files (.out).
```
All source files are appended to target. Model numbers are incremented uniquely. Source files are deleted after a successful merge.

#### Parameters

- target target filename
- sources source filenames

Returns model count

```
rna_predict.simulation.natural_sort_key(s, _nsre=<_sre.SRE_Pattern object at
                                                  0x7fc8a47b0df0>)
     Helper function to be used as sort key in sorted() to naturally sort numeric parts.
```
<span id="page-26-0"></span>

# **1.6.6 rna\_predict.sysconfig module**

```
class rna_predict.sysconfig.SysConfig
```

```
Bases: object
```
Stores user configuration

**SYSCONFIG\_FILE** = '/home/sebastian/.rna\_predict/sysconfig'

#### **SYSCONFIG\_LOCATION** = '/home/sebastian/.rna\_predict'

```
__init__()
```
Load system configuration.

#### **check\_sysconfig**()

Check if all external programs are accessible.

Returns dict containing lists of failed (fail) and successful (success) programm accesses

```
load_sysconfig()
```
Load system configuration.

<span id="page-27-1"></span>**print\_sysconfig**()

Pretty-print configuration.

# <span id="page-27-0"></span>**1.6.7 rna\_predict.tools module**

rna\_predict.tools.**plot\_clusters**(*cst*, *max\_models=0.99*, *score\_weights=None*) Plot score over native rmsd.

#### **Parameters**

- $cst$  constraints
- max\_models limit to number of models if  $> 1$ , or relative percentage if  $\leq 1$
- score weights see EvalData.get weighted model score

rna\_predict.tools.**plot\_constraint\_quality**(*comparison\_pdb*, *sources*, *dca\_mode=False*) Plot constraint quality.

This visualizes the distances of constraints by comparing it to a reference (native) PDB structure.

#### **Parameters**

- comparison pdb filename to a pdb file to compare to
- sources list of dca files or constraints (depending on dca\_mode). may also use 'filter:' to filter on-the-fly
- dca mode visualize residue-residue DCA instead of atom-atom constraints

#### rna\_predict.tools.**plot\_contact\_atoms**(*mean\_cutoff*, *std\_cutoff*)

Plots atoms involved in forming nucleotide contacts that satisfy the cutoff condition in the contact database.

#### **Parameters**

- mean\_cutoff limit for average distance
- std cutoff limit for the standard deviation

```
rna_predict.tools.plot_contact_distances()
```
Plots histogram for each nucleotide pair contact containing the distances of the atoms involved.

rna\_predict.tools.**plot\_contact\_map**(*native\_filename='native.pdb'*,

*first\_filename='dca/dca.txt'*, *second\_filename='dca/mi.txt'*, *native\_cutoff=8.0*)

rna\_predict.tools.**plot\_dca\_contacts\_in\_pdb**(*dca\_prediction\_filename*, *pdb\_files*) Visualize how well DCA contacts are fullfiled in PDB files.

This plots the distances of dca contacts in one or more PDB files.

**Parameters** 

- dca\_prediction\_filename input DCA filename
- **pdb\_files** list of PDB filenames

rna\_predict.tools.**plot\_gdt**(*pdb\_ref\_filename*, *pdbs\_sample\_filenames*)

#### rna\_predict.tools.**plot\_pdb\_comparison**(*pdb\_ref\_filename*, *pdbs\_sample\_filenames*) Compare PDB files by plotting the distance of the residues.

#### **Parameters**

• pdb\_ref\_filename – reference PDB filename

• pdbs sample filenames – list of sample PDB filenames

<span id="page-28-2"></span>rna\_predict.tools.**plot\_tp\_rate**(*pdb\_ref\_filename*, *dca\_filenames*, *tp\_cutoff=8.0*)

### <span id="page-28-1"></span>**1.6.8 rna\_predict.utils module**

```
rna_predict.utils.comma_separated_entries_to_dict(s, type_key, type_value)
```
Parses a string containing comma separated key-value paris (colon-separated) into a dict with fixed key and value types.

Example: Turns  $foo:3$ , bar: 4 into {" $foo"$ : 3, "bar": 4}

**Parameters** 

- $s$  input string
- type\_key type of the keys
- type\_value type of the values

#### Returns dict

```
rna_predict.utils.comma_separated_ranges_to_list(s)
```
Parses a string containing comma separated ranges to a list.

Example: Turns 1-3,10,20-22 into [1, 2, 3, 10, 20, 21, 22]

Parameters s – comma separated ranges

Returns list of ints

```
rna_predict.utils.mkdir_p(path)
```
Creates directories recursively and does not error when they already exist.

Parameters path – directory to create

```
rna_predict.utils.read_file_line_by_line(filename, skip_empty=True)
     Yields lines in a file while stripping whitespace.
```
#### **Parameters**

- filename filename to read
- skip empty True if empty lines should be skipped

Returns next line in file

## <span id="page-28-0"></span>**1.6.9 Module contents**

**CHAPTER 2**

**Indices and tables**

- <span id="page-30-0"></span>• *genindex*
- *modindex*
- *search*

Python Module Index

# <span id="page-32-0"></span>r

rna\_predict, [25](#page-28-0) rna\_predict.dcatools, [11](#page-14-2) rna\_predict.main, [14](#page-17-0) rna\_predict.pdbtools, [14](#page-17-1) rna\_predict.simulation, [15](#page-18-0) rna\_predict.sysconfig, [23](#page-26-0) rna\_predict.tools, [24](#page-27-0) rna\_predict.utils, [25](#page-28-1)

# <span id="page-34-0"></span>Symbols

\_\_init\_\_() (rna\_predict.dcatools.DcaContact method), [12](#page-15-1) \_\_init\_\_() (rna\_predict.dcatools.DcaFilterThreshold method), [12](#page-15-1)

\_\_init\_\_() (rna\_predict.simulation.Command method), [15](#page-18-1)

\_\_init\_\_() (rna\_predict.simulation.EvalData method), [16](#page-19-0) \_\_init\_\_() (rna\_predict.simulation.RNAPrediction method), [17](#page-20-0)

 $\text{init}$  () (rna predict.sysconfig.SysConfig method), [23](#page-26-1)

# A

align\_structure() (in module rna\_predict.pdbtools), [14](#page-17-2)

- apply() (rna\_predict.dcatools.DcaFilter method), [12](#page-15-1)
- apply() (rna\_predict.dcatools.DcaFilterThreshold method), [12](#page-15-1)
- assemble() (rna\_predict.simulation.RNAPrediction method), [17](#page-20-0)

# B

build cst info from dca contacts() (in module rna\_predict.dcatools), [12](#page-15-1)

# C

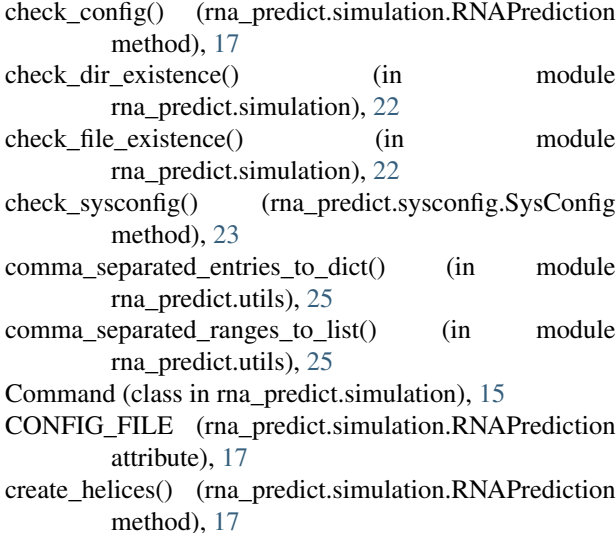

create\_motifs() (rna\_predict.simulation.RNAPrediction method), [17](#page-20-0)

# D

DcaContact (class in rna\_predict.dcatools), [11](#page-14-3) DcaException, [12](#page-15-1) DcaFilter (class in rna\_predict.dcatools), [12](#page-15-1) DcaFilterThreshold (class in rna\_predict.dcatools), [12](#page-15-1) delete\_glob() (in module rna\_predict.simulation), [22](#page-25-0)

# E

edit\_constraints() (rna\_predict.simulation.RNAPrediction method), [18](#page-21-0) EvalData (class in rna\_predict.simulation), [16](#page-19-0) evaluate() (rna\_predict.simulation.RNAPrediction method), [18](#page-21-0) evaluate\_custom() (rna\_predict.simulation.RNAPrediction method), [18](#page-21-0) execute\_command() (rna\_predict.simulation.RNAPrediction method), [18](#page-21-0) execute\_command\_and\_capture() (rna\_predict.simulation.RNAPrediction method), [19](#page-22-0) execute\_commands() (rna\_predict.simulation.RNAPrediction method), [19](#page-22-0) extract\_models() (rna\_predict.simulation.RNAPrediction method), [19](#page-22-0) extract\_pdb() (rna\_predict.simulation.RNAPrediction method), [19](#page-22-0)

### F

filter\_atoms() (in module rna\_predict.pdbtools), [15](#page-18-1) filter\_dca\_data() (in module rna\_predict.dcatools), [13](#page-16-0) fix\_atom\_names\_in\_cst() (in module rna\_predict.simulation), [23](#page-26-1)

# G

get atoms for res() (in module rna predict.dcatools), [13](#page-16-0) get\_atoms\_for\_res\_sequence() (in module rna\_predict.dcatools), [13](#page-16-0)

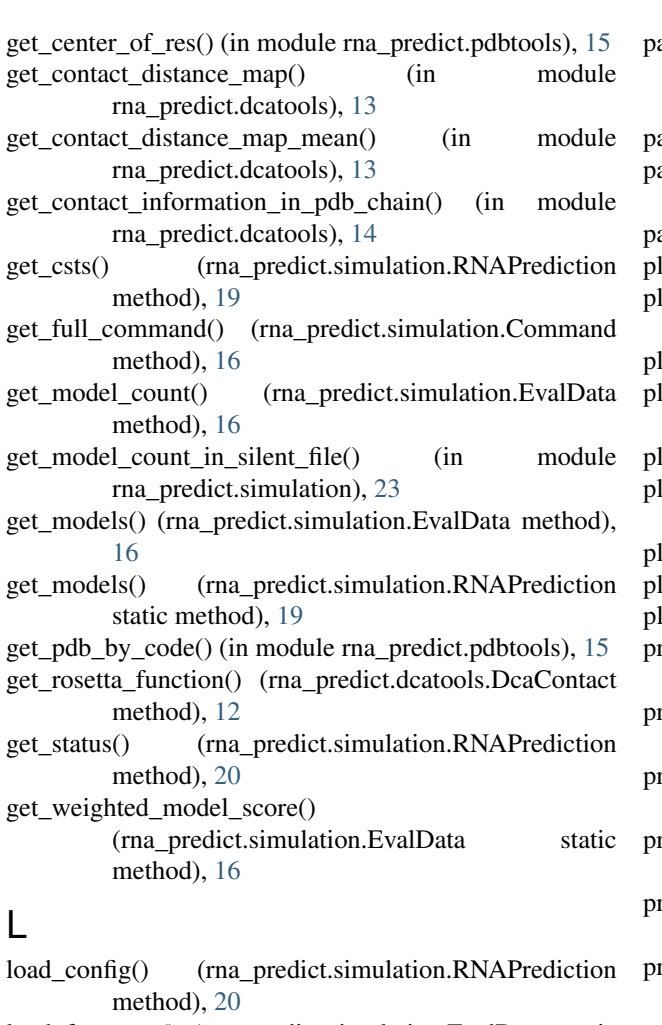

- load\_from\_cst() (rna\_predict.simulation.EvalData static method), [16](#page-19-0)
- load\_from\_file() (rna\_predict.simulation.EvalData static method), [16](#page-19-0)
- load\_sysconfig() (rna\_predict.sysconfig.SysConfig method), [23](#page-26-1)

# M

main() (in module rna\_predict.main), [14](#page-17-2)

- make\_constraints() (rna\_predict.simulation.RNAPrediction rna\_predict.main (module), [14](#page-17-2) method), [20](#page-23-0)
- merge\_silent\_files() (in module rna\_predict.simulation), [23](#page-26-1)
- mkdir $p()$  (in module rna predict.utils), [25](#page-28-2)
- modify\_config() (rna\_predict.simulation.RNAPrediction method), [20](#page-23-0)

# N

natural\_sort\_key() (in module rna\_predict.simulation), [23](#page-26-1)

# P

parse cst file() (rna predict.simulation.RNAPrediction static method), [20](#page-23-0)

- arse cst name and filename()
	- (rna\_predict.simulation.RNAPrediction static method), [20](#page-23-0)
- arse\_dca\_data() (in module rna\_predict.dcatools), [14](#page-17-2)
- parse\_dca\_filter\_string() (rna\_predict.simulation.RNAPrediction method), [21](#page-24-0)
- arse  $pdb()$  (in module rna predict.pdbtools), [15](#page-18-1)
- lot\_clusters() (in module rna\_predict.tools), [24](#page-27-1)
- $\alpha$  constraint quality() (in module rna predict.tools), [24](#page-27-1)
- lot\_contact\_atoms() (in module rna\_predict.tools), [24](#page-27-1)
- lot\_contact\_distances() (in module rna\_predict.tools), [24](#page-27-1)
- lot\_contact\_map() (in module rna\_predict.tools), [24](#page-27-1)
- lot\_dca\_contacts\_in\_pdb() (in module rna\_predict.tools), [24](#page-27-1)
- lot\_gdt() (in module rna\_predict.tools), [24](#page-27-1)
- lot pdb comparison() (in module rna predict.tools), [24](#page-27-1)
- lot tp rate() (in module rna predict.tools),  $25$
- prepare() (rna\_predict.simulation.RNAPrediction method), [21](#page-24-0)
- prepare\_cst() (rna\_predict.simulation.RNAPrediction method), [21](#page-24-0)
- rint\_config() (rna\_predict.simulation.RNAPrediction method), [21](#page-24-0)
- rint\_models() (rna\_predict.simulation.EvalData method), [17](#page-20-0)
- print\_models() (rna\_predict.simulation.RNAPrediction static method), [21](#page-24-0)
- print\_status() (rna\_predict.simulation.RNAPrediction method), [22](#page-25-0)
- print\_sysconfig() (rna\_predict.sysconfig.SysConfig method), [23](#page-26-1)

# R

read\_file\_line\_by\_line() (in module rna\_predict.utils), [25](#page-28-2) read\_pdb\_mapping\_from\_file() (in module rna\_predict.dcatools), [14](#page-17-2) rna\_predict (module), [25](#page-28-2) rna\_predict.dcatools (module), [11](#page-14-3) rna\_predict.pdbtools (module), [14](#page-17-2) rna\_predict.simulation (module), [15](#page-18-1) rna\_predict.sysconfig (module), [23](#page-26-1) rna\_predict.tools (module), [24](#page-27-1) rna\_predict.utils (module), [25](#page-28-2) RNAPrediction (class in rna\_predict.simulation), [17](#page-20-0)

# S

save\_config() (rna\_predict.simulation.RNAPrediction method), [22](#page-25-0) save\_to\_file() (rna\_predict.simulation.EvalData method), [17](#page-20-0) SimulationException, [22](#page-25-0)

SysConfig (class in rna\_predict.sysconfig), [23](#page-26-1) SYSCONFIG\_FILE (rna\_predict.sysconfig.SysConfig attribute), [23](#page-26-1) SYSCONFIG\_LOCATION (rna\_predict.sysconfig.SysConfig attribute), [23](#page-26-1)